## 仪表板数据模型之二设计详解

## 视频要点

本次视频为您介绍仪表板数据模型设计器中的常用操作。

## 学习视频

您的浏览器不支持播放此视频。

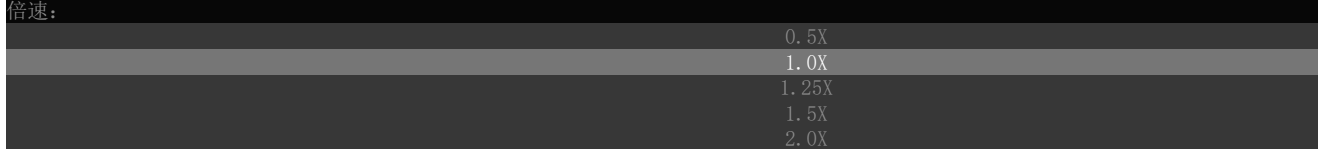